# **wintingo Como jogar jogos de caça-níqueis: Conheça os diferentes tipos de máquinas e suas características**

**Autor: symphonyinn.com Palavras-chave: wintingo**

### **wintingo**

Você está pronto para levar suas apostas esportivas para o próximo nível? Se você busca uma plataforma confiável, com uma variedade incrível de mercados e bônus imperdíveis, o **bwin 9.09** é a solução perfeita para você!

### **Mas o que torna o bwin 9.09 tão especial?**

O **bwin 9.09** oferece uma experiência de apostas completa, com uma interface intuitiva e amigável, ideal para iniciantes e apostadores experientes. Com mais de 90 esportes diferentes disponíveis, você encontrará as melhores odds para seus jogos favoritos, desde futebol até basquete , tênis e muito mais!

### **E as vantagens não param por aí!**

### **Aqui estão alguns dos principais benefícios do bwin 9.09:**

- **Bônus de boas-vindas:** Comece sua wintingo jornada com um bônus exclusivo para novos usuários!
- Odds competitivas: Encontre as melhores odds do mercado e maximize seus ganhos!
- **Mercados de apostas diversificados:** Explore uma variedade de mercados, incluindo 1X2, Mais/Menos, Ambas as equipes marcam, Próximo gol, Chance Dupla, 1X2 e ambas as equipes marcam, 1X2 & Mais de 2,5 e muito mais!
- **Transmissões ao vivo:** Acompanhe seus jogos favoritos ao vivo e faça suas apostas em wintingo tempo real!
- **Aplicativo móvel:** Acesse a plataforma a qualquer hora e lugar, com o aplicativo móvel disponível para Android e iOS!

### **Mas como aproveitar ao máximo o bwin 9.09?**

### **Siga estas dicas para ter uma experiência de apostas imbatível:**

- 1. **Crie uma conta:** Cadastre-se no site ou aplicativo do **bwin 9.09** e aproveite o bônus de boas-vindas!
- 2. **Explore os mercados:** Descubra os diferentes mercados de apostas disponíveis e escolha aqueles que mais lhe interessam.
- 3. **Gerencie seu bankroll:** Defina um orçamento para suas apostas e nunca aposte mais do que você pode perder.
- 4. **Aproveite as promoções:** Fique atento às promoções e ofertas especiais do **bwin 9.09** para aumentar seus ganhos!
- 5. **Aposte com responsabilidade:** Lembre-se que as apostas esportivas devem ser uma forma de entretenimento e nunca uma fonte de renda.

**Com o bwin 9.09, você terá acesso a uma experiência de apostas completa, segura e emocionante!**

**Não perca tempo! Acesse o site do bwin 9.09 hoje mesmo e comece a desfrutar de todas as vantagens que ele oferece!** [7 games como jogar](/html/7-games-como-jogar-2024-07-17-id-1316.htm)

**Aproveite a oportunidade de se tornar um mestre das apostas esportivas com o bwin 9.09! Aproveite a oportunidade de se tornar um mestre das apostas esportivas com o bwin 9.09! Promoções Exclusivas:**

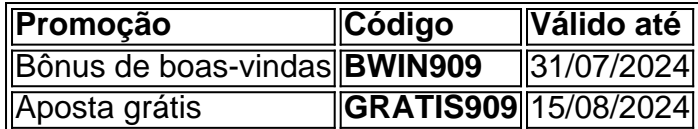

**Não perca a chance de aumentar seus ganhos com o bwin 9.09!**

### **Partilha de casos**

### Como Descobrir o Mundo das Apostas Esportivas na Bwin?

Olá amigos da internet! Hoje estou compartilhando minha emocionante jornada ao mundo de apostas esportivas no site bwin. Para todos que aqui procuram orientação, siga este guia passoa-passo para descobrir como navegar nessa plataforma incrível e garantir um início suave em wintingo suas experiências de apostar.

Minha primeira vez na bwin foi uma mistura de empolgação e desorientação, pois não sabia bem por onde começar. No entanto, o site é projetado para ajudá-lo a cada passo do caminho! Primeiro, depois que fiz login, localizei rapidamente a aba "Esportes", situada no canto superior esquerdo da tela. Essa funcionalidade deixou claras as opções de apostas disponíveis em wintingo diferentes modalidades esportivas - o que me ajudou imensamente!

Em seguida, selecionei os mercados específicos dentro desses esportes para fazer suas apostas. É aqui que eu realmente mergulhei no mundo da bwin e comecei a entender como funciona cada tipo de aposta (1x2; Mais/Menos; Ambas as equipes marcam, etc.).

A montagem do bilhete foi o passo final onde realmente colocava em wintingo jogo meus fundos. A bwin oferece sempre a última tecnologia em wintingo termos de proteção de dados e acessibilidade móvel, garantindo que eu possa fazer apostas nos meus esportes favoritos em wintingo qualquer lugar e em wintingo qualquer hora - o que é extremamente conveniente! Tudo isso pode parecer um pouco assustador no início, mas com a bwin como plataforma e sua wintingo interface intuitiva, rapidamente se torna uma experiência envolvente. Apenas lembre-se de apostar responsavelmente!

Agora que você tem um vislumbre do mundo das apostas esportivas na bwin, vamos explorar ainda mais algum conteúdo relevante que eu encontrei durante minha jornada. Acredite ou não, a Bwin é uma das maiores plataformas de apostas esportivas no mundo, oferecendo opções em wintingo mais de 90 modalidades esportivas diferentes! Podemos falar sobre isso nos próximos posts?

Acredito que compartilhar essa experiência pode ajudar outros usuários a começar sua wintingo jornada na bwin com confiança e segurança. Eles não precisam se perguntarem "bem, como eu começo?" mais.

Até o próximo post! Saibam disso: apostas esportivas podem ser emocionantes quando feitas da forma certa e de acordo com as regras do jogo. E você sabe onde encontrar essas informações? 100% na bwin, meu amigo!

## **Expanda pontos de conhecimento**

# **Como apostar na Bwin?**

1. Escolha uma modalidade esportiva.

Após fazer o seu login na Bwin, acesse a aba "Esportes", localizada no canto superior esquerdo da tela.

2. Selecione os mercados de apostas.

Clique no mercado de apostas desejado e adicione-o ao seu bilhete.

3. Monte o seu bilhete.

Revise suas seleções e insira o valor desejado para a sua wintingo aposta.

Uma plataforma de apostas esportivas online segura e protegida.

A bwin oferece sempre a última tecnologia em wintingo termos de proteção de dados e acessibilidade móvel tanto no site quanto no app que lhe permitem fazer apostas nos seus esportes favoritos em wintingo qualquer lugar e em wintingo qualquer dispositivo.

### **comentário do comentarista**

### **Como Administrador do Sítio:**

Olá, sou um administrador deste site e estou feliz em wintingo analisar seu artigo sobre a plataforma de apostas esportivas bwin cujo número é o 9.09. Você apresentou muitos dos recursos e vantagens dessa plataforma com clareza, destacando sua wintingo interface amigável, variedade de mercados disponíizos e promoções especiais para novos usuários. No entanto, sugiro expandir a seção sobre "Como obter o máximo proveito do bwin 9.09?" fornecendo exemplos mais concretos ou estudos de caso que demonstrem como os apostadores experientes utilizam esses recursos para otimizar suas estratégias e maximizar seus ganhos. Além disso, embora a parte sobre promoções exclusivas seja informativa, poderia ser melhorar dando uma breve explicação dos benefícios de cada bônus ou compartilhando algumas experiências do usuário que utilizaram esses códigos e conseguiram resultados significativos. Em termos de conteúdo adicional, convém mencionar os recursos de segurança empregados pelo bwin 9.09 para proteger as informações financeiras dos usuários, como criptografia SSL, verificações multifator e ferramentas anti-fraude.

Em conclusão, você produziu um artigo bem estruturado e detalhado sobre a plataforma bwin 9.09 com uma abordagem amigável para os leitores novos e experientes. Ao incorporar alguns exemplos reais ou estudos de caso, destacando os recursos de segurança do site e compartilhando mais informações sobre as promoções exclusivas, o artigo seria ainda mais convincente.

Considerando a qualidade geral do seu trabalho, além dos pequenos ajustes mencionados acima, eu classificaria este conteúdo como 8/10. Continue fazendo um bom trabalho!

### **Informações do documento:**

Autor: symphonyinn.com Assunto: wintingo Palavras-chave: **wintingo** Data de lançamento de: 2024-07-17 10:22

### **Referências Bibliográficas:**

- 1. [jogar sportingbet](/pt-br/jogar-sportingbet-2024-07-17-id-30587.pdf)
- 2. [jogo dice blaze](/html/jogo-dice-blaze-2024-07-17-id-31749.pdf)
- 3. <u>[starcodes pokerstars](/starcodes-pokerstars-2024-07-17-id-47002.php)</u>
- 4. <u>[bet365 cupom](https://www.dimen.com.br/aid-html/bet365-cupom-2024-07-17-id-9452.shtml)</u>